2013年1月改訂(記載要領変更に伴う改訂) \*2012年3月改訂(使用上の注意の改訂)

ご使用に際して、この添付文書をよくお読みください。 また、必要なときに読めるよう大切に保管してください。

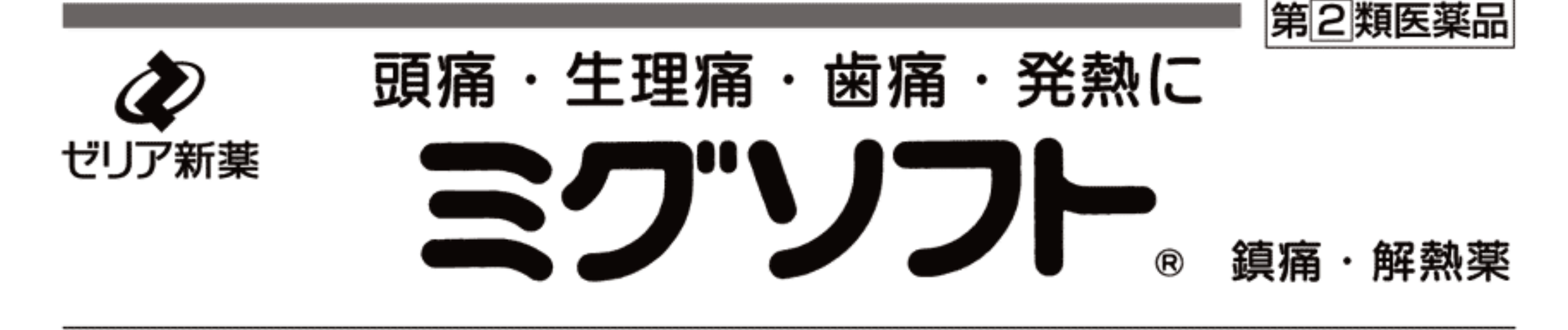

#### 〔特 徴〕

痛みや発熱は,精神的にも,肉体的にも苦痛をあたえますので,症状を早く鎮めるこ とが大切です。

ミグソフトは, いろいろな原因による痛みの軽減や, 悪寒・発熱時における解熱作用 などに、すぐれた効果をすみやかにあらわすように工夫されたソフトカプセルの製剤 です。

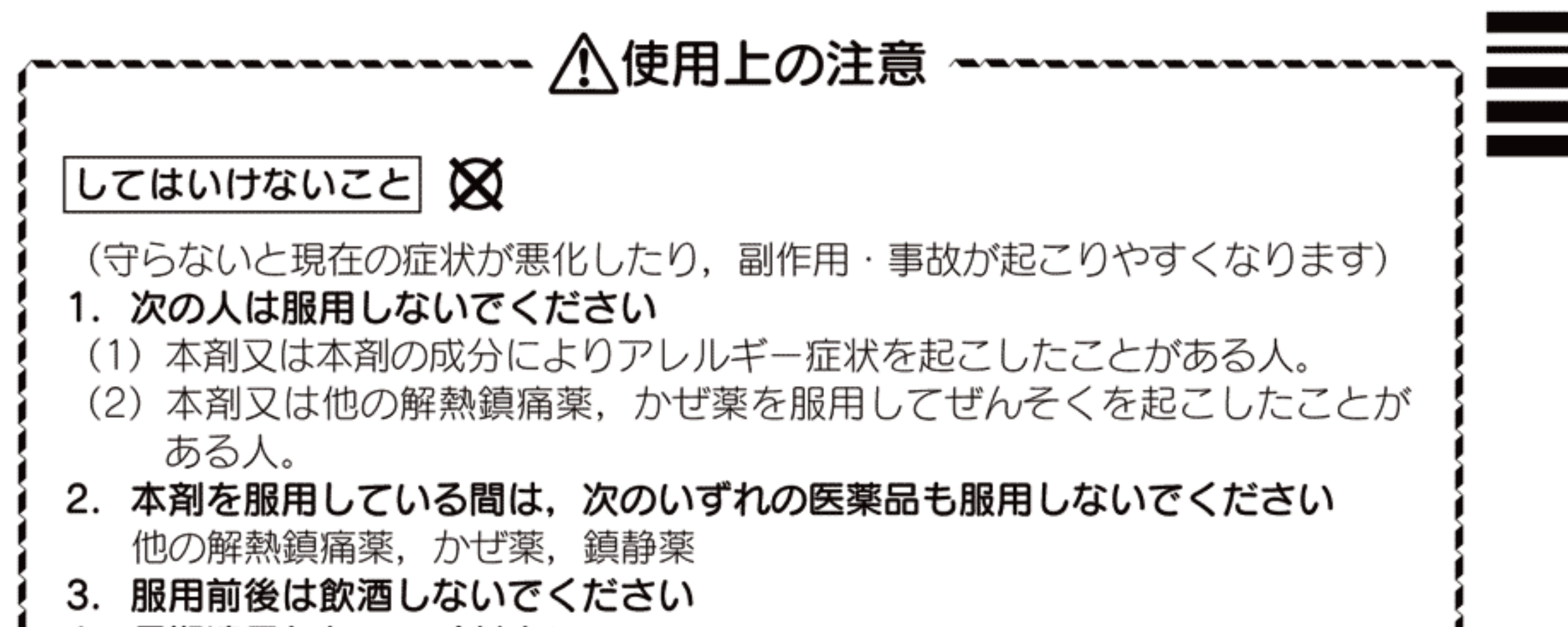

### 4. 長期連用しないでください

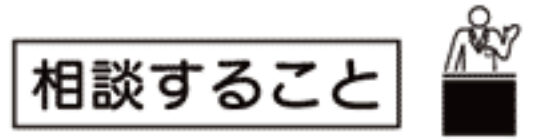

### 1. 次の人は服用前に医師,歯科医師,薬剤師又は登録販売者に相談してください

- (1) 医師又は歯科医師の治療を受けている人。
- (2)妊婦又は妊娠していると思われる人。
- (3) 高齢者。
- (4) 薬などによりアレルギー症状を起こしたことがある人。
- (5) 次の診断を受けた人。 心臓病,腎臓病,肝臓病,胃・十二指腸潰瘍

2. 服用後, 次の症状があらわれた場合は副作用の可能性があるので, 直ちに 服用を中止し,この文書を持って医師,薬剤師又は登録販売者に相談して ください

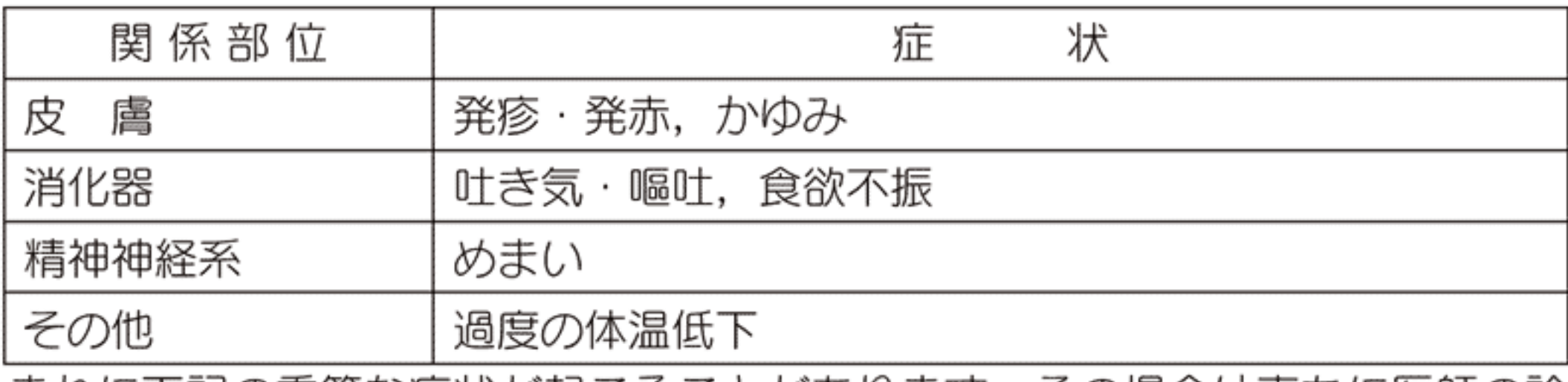

まれに下記の重篤な症状が起こることがあります。その場合は直ちに医師の診 療を受けてください。

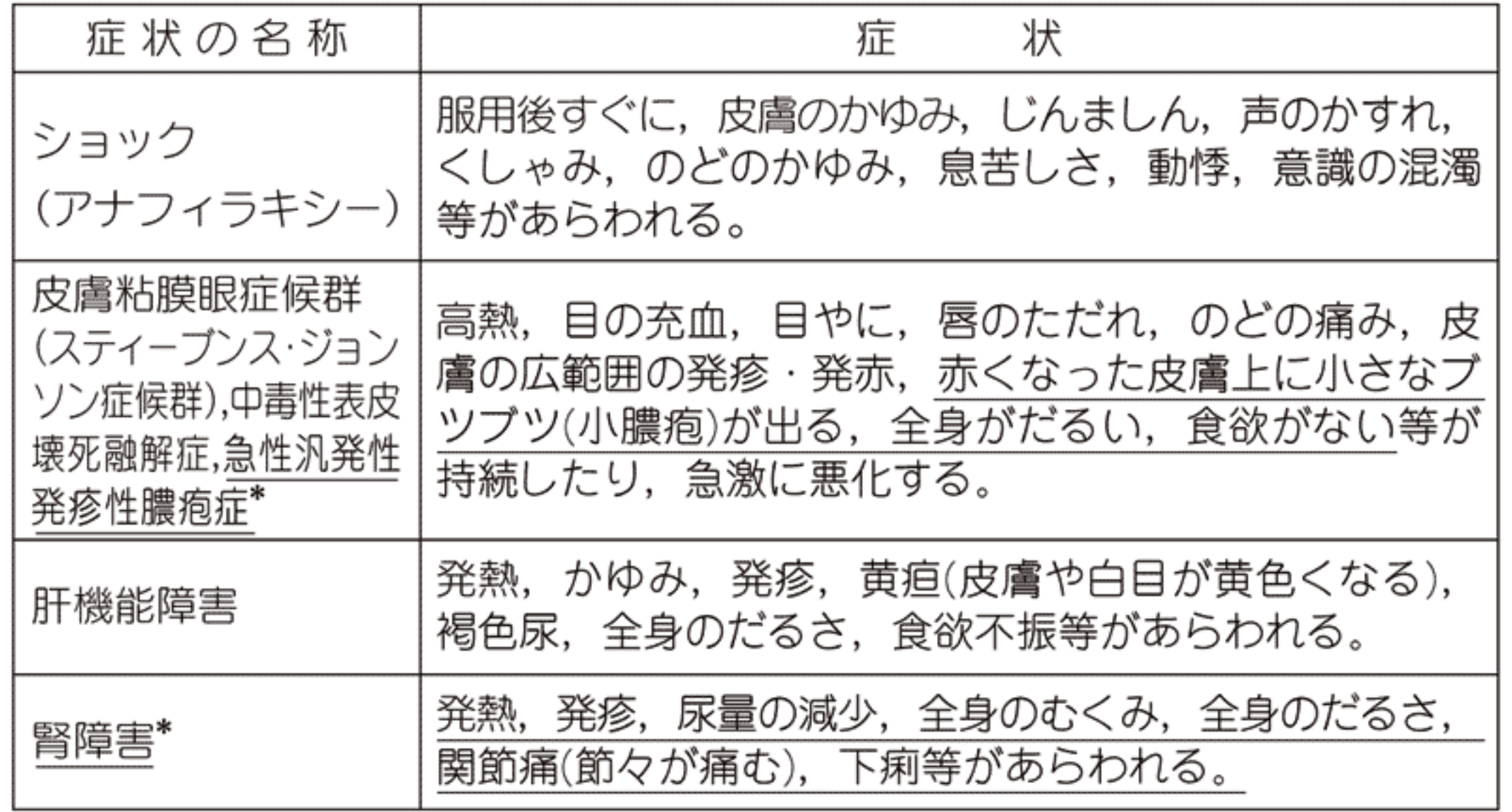

 $J11N$ 

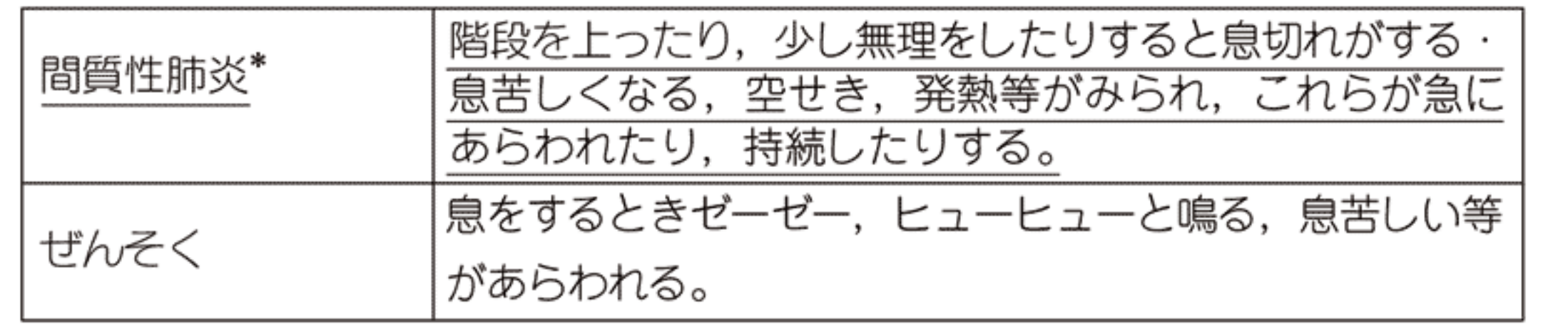

3. 5~6回服用しても症状がよくならない場合は服用を中止し、この文書を持 って医師,歯科医師,薬剤師又は登録販売者に相談してください

## 〔効能・効果〕

○頭痛・月経痛(生理痛)・歯痛・抜歯後の疼痛・咽喉痛・耳痛・関節痛・神経痛・ 腰痛・筋肉痛・肩こり痛・打撲痛・骨折痛・ねんざ痛・外傷痛の鎮痛 ○悪寒·発熱時の解熱

## 〔用法・用量〕

次の量をなるべく空腹時をさけて服用してください。 服用間隔は6時間以上おいてください。

![](_page_1_Picture_119.jpeg)

〈用法・用量に関連する注意〉

- (1) 定められた用法・用量を厳守してください。
- (2) (カプセル剤の取り出し方) 右図のようにカプセル剤の入っているPTPシートの凸部を指 先で強く押して裏面のアルミ箔を破り、取り出してお飲みく

![](_page_1_Picture_10.jpeg)

(誤ってそのまま飲み込んだりすると食道粘膜に突 /∈ ださい。 き刺さる等思わぬ事故につながります。)

〔成 分】1日量(4カプセル) 中

| 成<br>分    | 暈<br>分            | はたらき          |
|-----------|-------------------|---------------|
| アセトアミノフェン | 400 <sub>mg</sub> | 解熱・鎮痛作用があります。 |
| エテンザミド    | 480 <sub>mg</sub> |               |
| 無水カフェイン   | 80 <sub>mg</sub>  | 頭痛を和らげます。     |

添加物:ソルビタン脂肪酸エステル,ポリソルベート80,サラシミツロウ,サフラ ワー油、ゼラチン、濃グリセリン、パラオキシ安息香酸エチル、パラオキシ安息香酸 プロピル,酸化チタン

# 〔保管及び取扱い上の注意〕

- (1) 直射日光の当たらない湿気の少ない涼しい所に保管してください。
- (2) 小児の手のとどかない所に保管してください。
- (3)他の容器に入れかえないでください。(誤用の原因になったり品質が変わること があります。)
- (4) 使用期限を過ぎた製品は服用しないでください。

本品についてのお問い合わせは、お買い求めのお店又は下記にお願い 申し上げます。 ゼリア新薬工業株式会社 お客様相談室 電話 03-3661-2080 〒103-8351 東京都中央区日本橋小舟町10-11 受付時間 9:00~17:50 (土・日・祝日を除く)

ホームページ http://www.zeria.co.jp

#### 副作用被害救済制度のお問い合わせ先

(独)医薬品医療機器総合機構 http://www.pmda.go.jp/kenkouhigai.html 電話 0120-149-931 (フリーダイヤル)

![](_page_1_Picture_24.jpeg)

#### ミグソフトはゼリア新薬工業株式会社の登録商標です。

![](_page_1_Picture_26.jpeg)

**J11N** ミグソフト